## JUNTA DE ANDALUCIA

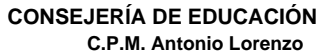

## **Enseñanzas profesionales de música.**

**1º Curso**

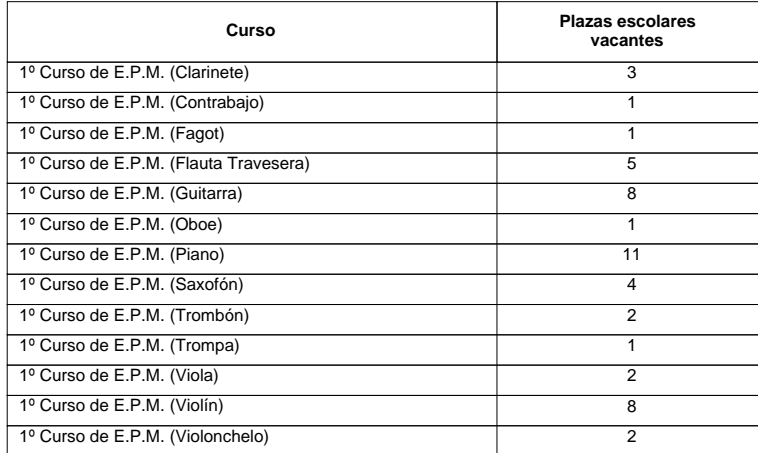

Ref.Doc.: PlaVacEnsBasMus Ref.Doc.: PlaVacEnsBasMus

Cód.Centro: 18700207 Cód.Centro: 18700207

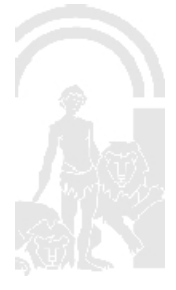

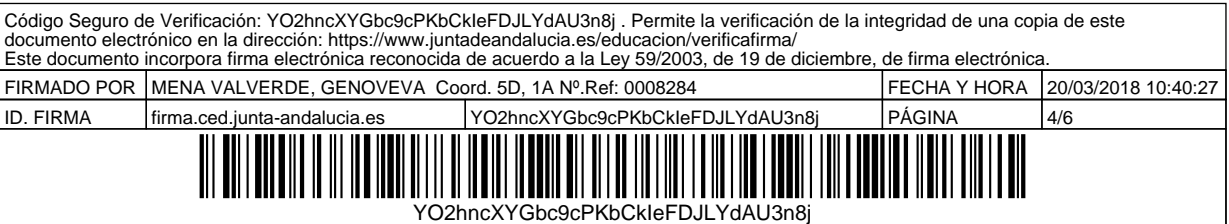

٦